# UP AND RUNNING WITH BENTO:

### IMPLEMENTING BENTO SEARCH, DISCOVERY SERVICE AND HOMEPAGE UPDATE IN A SEMESTER

LAURA WIEGAND

ASSOCIATE DIRECTOR, LIBRARY INFORMATION TECHNOLOGY AND DIGITAL STRATEGIES

JASON FLEMING
INFORMATION TECHNOLOGY LIBRARIAN

UNIVERSITY OF NORTH CAROLINA WILMINGTON

HTTP://LIBRARY.UNCW.EDU

### TABLE OF CONTENTS

- Background
- Process
- Why a bento search?
- Technical solutions
- Impacts & future considerations

### QUESTION

What would you like to get out of this presentation?

## BACKGROUND

### US

- Medium-sized academic library
- 13,914 Undergraduates, 1,826 Graduates
- 52 staff, 8 Library IT staff
- Systems:
  - -ILS = Sierra
  - Discovery Service = Summon (was WCL)
  - Link Resolver = 360 Link (was III WAM)
  - -CMS = Drupal

### YOU

- Do you have a bento box search already?
- What systems (ILS, Discovery, etc.) do you use?

## **PROCESS**

### TIMELINE

- 2013 Began implementation of first discovery service: WorldCat Local
- August 2014 Fully launched WCL
- September 2014 Began review of discovery services
- November 2014 Concluded review & recommended to migrate to Summon
- December 2014 Began Summon implementation
- January 2015 Began Bento implementation
- April 2015 Beta versions released
- May 2015 went live with Bento search, 360 Link and Summon

# KEYS TO SPEEDY IMPLEMENTATION

- Project Manager
- Target dates
- Project tracking
- Larger advisory group & much smaller working groups
- Communication (heads up)
- Agreeing to iterative solutions
- Learn from and build on existing solutions

### DIVIDE AND CONQUER

- Coordinator of Discovery Services
- Task Force for Summon Implementation
  - Representatives from IT, Technical Services, Public Services
- Sub-groups
  - Summon Interface
  - 360 Link set-up
  - 360 Link interface
  - Catalog integration
  - Bento Search
  - Marketing/Outreach

### **PROJECT TRACKING**

| Summon Interface        | 360 Link Set-up        | 360 Link Interface   | Catalog                | Search box & bento    | Help/Marketing        |
|-------------------------|------------------------|----------------------|------------------------|-----------------------|-----------------------|
| Due Date: 4/2/2015      | Due between 4/2-       | Due between 4/2-     | Export Due             | Due Date: 4/2/2015    | Due Date:             |
|                         | 5/11                   | 5/11                 | 5/18/2015              |                       | 5/11/2015             |
| Members: LKW, PF,       | Members: LKW, JF,      | Members: LKW,        | Members: LKW, GM,      | Members: LKW, PF,     | Members: LKW, PF,     |
| AP, MER                 | LS, GM, DP             | MER, PF, JF, DP      | SB, JF, LS             | AP, GM, SB, JF        | AP, MER               |
| Interface               | Setting holdings       | Link resolver        | Integration with       | Homepage search box   | Help page(s)          |
| configuration           | (journals, ebooks)     | interface            | Summon (metadata       | Bento results page    | Tutorial(s) (Summon   |
| Best bests              | Link resolver config   | Testing              | mapping, exporting)    | (categories, display) | and Get it from       |
| Database                | Migrate from           | Example              | Setting up daily       |                       | UNCW?)                |
| Recommenders            | webbridge (due July)   |                      | exports (Due           |                       | Marketing             |
| Phrase translations     | Add print?             |                      | 3/1/2015)              | Live page             | (Proquest will do a   |
| Facets                  | Review checklist       |                      | Interface              |                       | staff webinar)        |
| Default settings        |                        |                      | improvements (Due      |                       | Usability             |
| Summon                  |                        |                      | July)                  |                       |                       |
| Status or next steps:   | Status or next steps:  | Status or next       | Status or next steps:  | Status or next steps: | Status or next steps: |
| Done, except I need to  | Update from LS.        | steps:               | Records sent 3/9.      | Working on content of | Will convene in late  |
| add in Best Bets: Will  |                        | Done, except for to  |                        | boxes.                | March/early April.    |
| add in dbs that are not | Need to test and       | review interface for | After import need to   |                       |                       |
| in database             | review linking. (Gale) | "no results found"   | look at Location codes | Need to adjust layout |                       |
| recommender set.        |                        | page.                | and MARC mapping.      | and design.           |                       |
| Note from meeting:      | If testing goes well,  |                      |                        | _                     |                       |
| Find a way to make it   | make plan to migrate   | Usability testing.   | Figure out update and  | Need to develop       |                       |
| not so confusing to     | from webbridge for     |                      | delete process.        | search box.           |                       |
| users about the         | external linking.      |                      |                        |                       |                       |
| database                |                        |                      |                        |                       |                       |
| recommendations and     | Add print before fall. |                      |                        |                       |                       |
| best bet categories.    |                        |                      |                        |                       |                       |

# WHY A BENTO SEARCH?

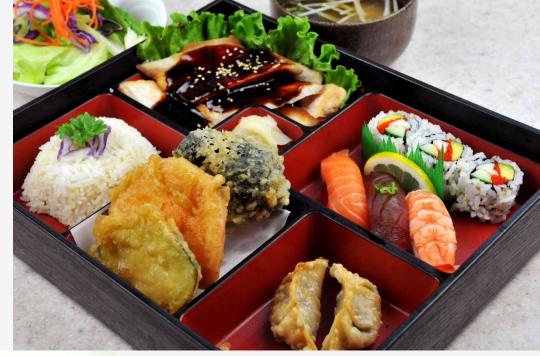

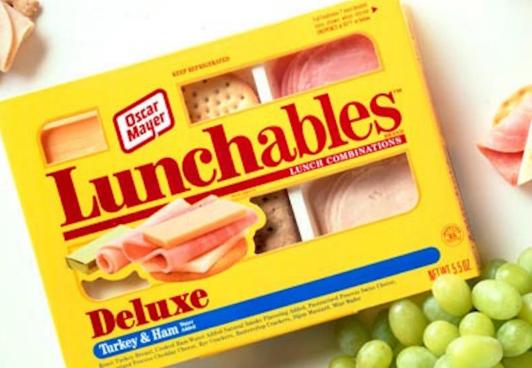

### Scholarly Articles

#### Marine Biology

by Thomas, Robert Harvard Review, 2014, Issue 46, p. 156

#### Marine biology: Bacterial boost

by Wake, Bronwyn Nature Climate Change, Jul 1, 2015, Volume 5, Issue 7, p. 621

#### Ocean biology: Marine dreams

by Woolston, Chris Nature, Dec 11, 2014, Volume 516, Issue 7530, p. 277

#### Teaching "Tropical Marine Biology"

by Landau, M. INTEGRATIVE AND COMPARATIVE BIOLOGY, Apr. 2015, Volume 55, p. E104

#### Marine biology: Charting sea life

by Woolston, Chris Nature, Dec 10, 2015, Volume 528, Issue 7581,

See all 527,789 full text online results More search options

See all 660,422 results, full text online and citation only

### **News & Magazine Articles**

#### Marine biology Whale fall

by Haag, Amanda Nature, Feb 10, 2005, Volume 433, Issue 7026, p. 566

#### Marine biology - Florida red tide brews up drug lead for cystic fibrosis

by Potera, C. SCIENCE, Jun 15, 2007, Volume 316, Issue 5831, p. 1561

#### Books & eBooks

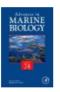

Advances in Marine Biology. Volume seventy-four

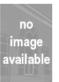

#### Marine biology

Castro, Peter General Collection QH91 .C37 2010 LOST INVENTORY

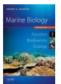

### Marine biology : function, biodiversity, ecology

Levinton, Jeffrey S. General Collection QH91 .L427 2009 LOST INVENTORY

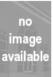

#### Web snapshots, 2006- Dept. of Biology and Marine Biology.

University of North Carolina at Wilmington. Dept. of Biology and Marine Biology. University Archives - Books and Serials LD3962.9.U5 B565 LIB USE ONLY

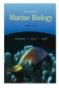

#### Introduction to marine biology

Karleskint, George General Collection QH91 .G37 2006 AVAILABLE

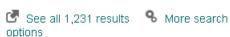

### Videos & Music

### Journals, Magazines, & Newspapers by Title

Marine Biology

Marine Biology New York

Marine Biology Research

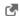

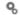

See all 3 results % More search options

### Library Websites & Digital Collections

#### Biology & Marine Biology | UNCW Randall

Department & Unit Liaison: Biology & Marine Biology · Chemistry and Biochemistry · Computer Science - Environmental Studies - Geography and Geology.

library.uncw.edu/category/unit\_liasion/biology\_ marine\_biology

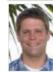

#### Peter Fritzler | UNCW Randall

Dec 16, 2015 ... Biology & Marine Biology. Chemistry and Biochemistry. Computer Science, Environmental Studies, Geography and Geology, Marine

library.uncw.edu/staff/peter fritzler

#### **Download Original File**

establishing the European Marine Biology Society. The idea was for marine scientists from both the. Soviet bloc and the U. S.-led bloc to meet annually, with the ...

randall3.uncw.edu/ascod/?p=digitallibrary/getfil e&id=245

#### Interview with James F. Merritt, November

Nov 9, 2006 ... The biology department had a BS in marine biology. That was part of the thing that was started as this marine science program was started

### WHY BENTO?

### For users

- Helps guide & educate users to type of library materials needed
- Good segue into advanced searching
- One search box experience, without overwhelming results
- No facets (at first)

### For Library

- Lack of confidence in discovery, especially for library holdings
- Local catalog data and relevancy retained
- Control over search results
- Summon API robust
- Shortcut to discovery implementation

### WHY NOT BENTO?

- Slow, especially when doing multiple searches
- Not ideal for power users
- "More results" pushes users to different interfaces
- Loss of features such as spell correction, thesaurus, "did you mean"
- Lots of information on the screen
- Hidden collections
- Confusion over where data is coming from

# BUILDING YOUR BENTO

### **BUILDING YOUR LUNCH**

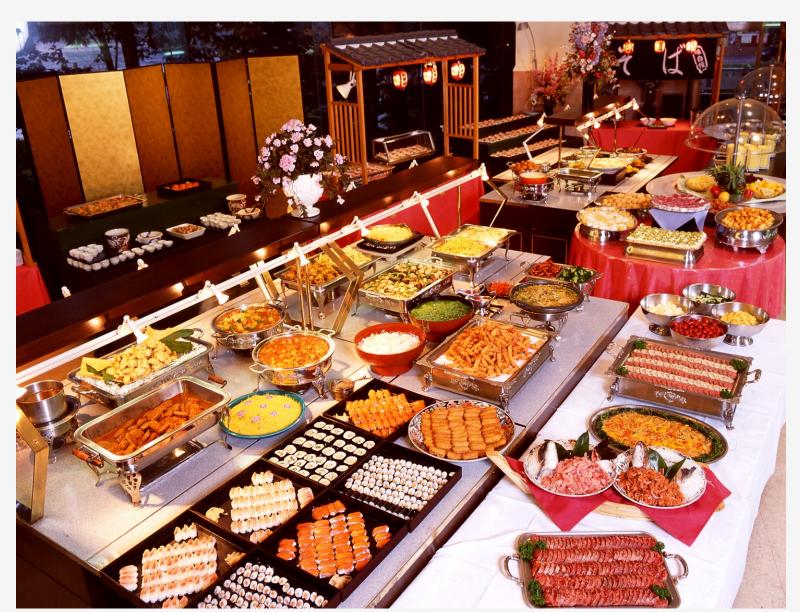

### **BUILDING YOUR LUNCH**

- How many boxes?
- What to put in each box?
- How to organize boxes?
- How many results to display in each box?
- What source of data to use?
- Does your source data let you accomplish what you want?
- How do you get the data from your source?
- How to design the boxes?

### **BUILD ON OTHERS**

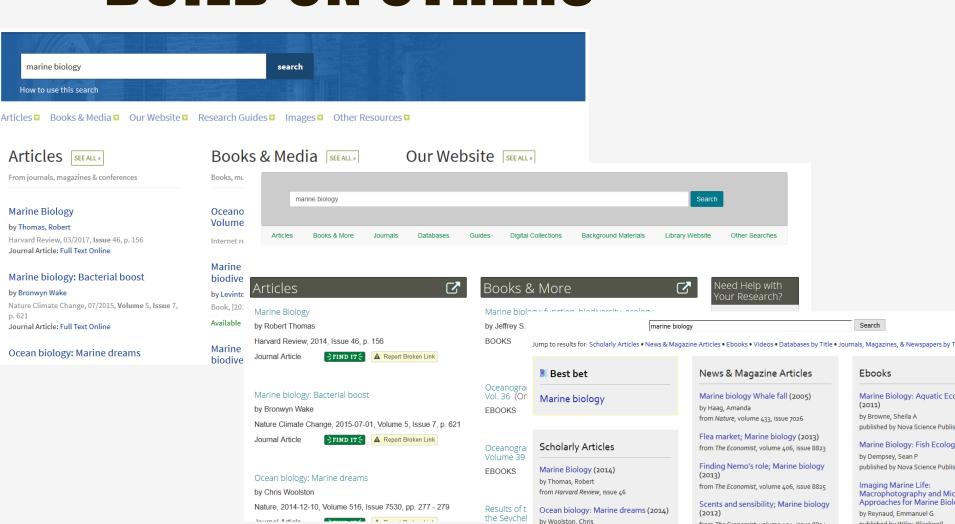

from Nature, volume 516, issue 7530

from Nature, volume 528, issue 7581

Marine Biology, Old but Unknown

(2015)

(2014)

by Woolston, Chris

Marine biology: Charting sea life

published by Wiley-Blackwell

by Kosek, Jane Kelly

by Lee. David S

What's inside the ocean? (19

Gulf Stream Chronicles: A N Explores Life in an Ocean Ri

published by The University of No

published by PowerKids Press

from The Economist, volume 404, issue 8804

from CHOICE: Current Reviews for Academic

See more News & Magazine Article results >

Marine biology web (2006)

Libraries, volume 44, issue 2

by Kohn, A.J

### **OUR LUNCH CHOICE**

- Scholarly Articles
- News & Magazine Articles
- Databases
- Books & eBooks
- Videos & Music
- Journals, Magazines, & Newspapers by Title
- Library Websites & Digital Collections
- Government Documents
- More Library Collections

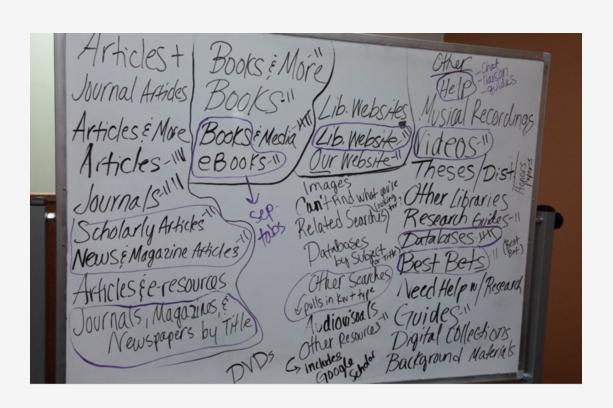

### YOUR LUNCH CHOICES

What categories would you add or remove?

### ORGANIZING YOUR LUNCH

| A Web Page                                             |                |                                           |  |  |  |
|--------------------------------------------------------|----------------|-------------------------------------------|--|--|--|
|                                                        |                |                                           |  |  |  |
| All ▼  Articles Books & Journal Titles Library Catalog |                |                                           |  |  |  |
| Scholarly Articles                                     | Books & eBooks | Journals, Magazines & Newspapers by Title |  |  |  |
| News & Magazine Articles                               | Videos & Music | Library Websites & Digital Collections    |  |  |  |
|                                                        |                | "                                         |  |  |  |

### **SCHOLARLY ARTICLES**

Source: Summon

Technique: Summon API

Scope: Full-text Online,
 Scholarly & Peer-Review, Journal
 Articles

### **Scholarly Articles**

### Marine Biology

by Thomas, Robert Harvard Review, 2014, Issue 46, p. 156

### Marine biology: Bacterial boost

by Wake, Bronwyn Nature Climate Change, Jul 1, 2015, Volume 5, Issue 7, p. 621

#### Ocean biology: Marine dreams

by Woolston, Chris Nature, Dec 11, 2014, Volume 516, Issue 7530, p. 277

### Teaching "Tropical Marine Biology"

by Landau, M INTEGRATIVE AND COMPARATIVE BIOLOGY, Apr 2015, Volume 55, p. E104

### Marine biology: Charting sea life

by Woolston, Chris Nature, Dec 10, 2015, Volume 528, Issue 7581, p. 295

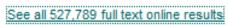

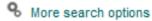

See all 660,422 results, full text online and citation only

### **NEWS & MAGAZINE ARTICLES**

Source: Summon

Technique: Summon API

• Scope: Full text online, Newspaper Article, Magazine Articles

### **News & Magazine Articles**

#### Marine biology Whale fall

by Haag, Amanda

Nature, Feb 10, 2005, Volume 433, Issue 7026, p. 566

#### Marine biology - Florida red tide brews up drug lead for cystic fibrosis

by Potera, C

SCIENCE, Jun 15, 2007, Volume 316, Issue 5831, p. 1561

#### Flea market; Marine biology

The Economist, Feb 16, 2013, Volume 406, Issue 8823, p. 79

#### Finding Nemo's role; Marine biology

The Economist, Mar 2, 2013, Volume 406, Issue 8825, p. 77

#### Scents and sensibility; Marine biology

The Economist, Sep 29, 2012, Volume 404, Issue 8804, p. 87

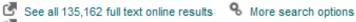

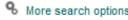

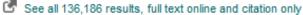

### **BOOKS & EBOOKS**

- Source: Library Catalog (Sierra)
- Technique: screen scraping
- Scope: Limited to specific material types and specific locations
- Book covers: Syndetics

#### **Books & eBooks**

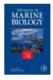

Advances in Marine Biology. Volume seventy-four

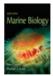

Marine biology Castro, Peter General Collection QH91 .C37 2010 LOST INVENTORY

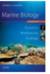

Marine biology: function, biodiversity, ecology Levinton, Jeffrey S General Collection QH91 .L427 2009 LOST INVENTORY

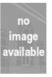

Web snapshots, 2006- Dept. of Biology and Marine Biology. University of North Carolina at Wilmington. Dept. of Biology and Marine Biology. University Archives - Books and Serials LD3962.9.U5 B565 LIB USE ONLY

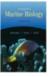

Introduction to marine biology Karleskint, George General Collection QH91 .G37 2006 AVAILABLE

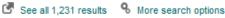

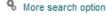

### VIDEOS & MUSIC

- Source: Library Catalog (Sierra)
- Technique: screen scraping
- Scope: Limited to specific material types and specific locations
- Item covers: Syndetics

#### Videos & Music

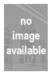

Tell Me How Career Series: Marine Biologist

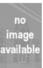

One ocean Episode 1, Birth of an ocean

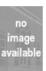

A sea change

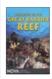

Treasures of the Great Barrier Reef Documentary DVDs QH197 .T742 2006 LOST INVENTORY

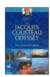

The Jacques Cousteau odyssey the complete series Documentary DVDs GC85 .J34 2005 v.1 AVAILABLE

Documentary DVDs GC65 .J34 2005 v.2 AVAILABLE

See additional items

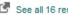

See all 16 results % More search options

### JOURNALS, MAGAZINES, & **NEWSPAPERS BY TITLE**

- Source: Library Catalog (Sierra)
- Technique: screen scraping
- Scope: Browse search, 222 (our current Journal Title search)

Journals, Magazines, & Newspapers by Title

Marine Biology

Marine Biology New York

Marine Biology Research

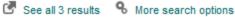

### **GOVERNMENT DOCUMENTS**

- Source: Library Catalog (Sierra)
- Technique: screen scraping
- Scope: Limited to specific material types and specific locations

### Government Documents

Graduate studies in marine biology and biological sciences

NC Documents G130 14:M33 AVAILABLE

Species profiles: Life histories and environmental requirements of coastal vertebrates and invertebrates Pacific Ocean Region, report 4, the Hawaiian anchovy or nehu, encrasicholina purpurea (engrauli

Clarke, Thomas A US Government Documents D 103.24/2:EL-89-10-REPORT 4 AVAIL ABLE

Sea turtle research techniques manual

Minerals Management Service environmental studies program a history of biological investigations in the Gulf of Mexico, 1973-2000

Avent, R. M.

#### World ocean database 2001

Government Documents Office C 55.54:OC 2/ 01-02/CD AVAILABLE

Government Documents Office C 55.54:OC 2/ 03-04/CD AVAILABLE See additional items

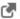

See all 99 results % More search options

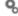

### LIBRARY WEBSITES & DIGITAL COLLECTIONS

- Source: Library websites and digital collections
- Technique: Google Custom Search
- Scope: Library domains

### **Library Websites & Digital Collections**

### Biology & Marine Biology | UNCW Randall Library

Department & Unit Liaison: Biology & Marine Biology · Chemistry and Biochemistry · Computer Science · Environmental Studies · Geography and Geology. library.uncw.edu/category/unit liasion/biology marine biology

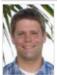

#### Peter Fritzler | UNCW Randall Library

Dec 16, 2015 ... Biology & Marine Biology. Chemistry and Biochemistry. Computer Science. Environmental Studies. Geography and Geology. Marine Sciences.

library.uncw.edu/staff/peter\_fritzler

#### **Download Original File**

establishing the European Marine Biology Society. The idea was for marine scientists from both the. Soviet bloc and the U. S.-led bloc to meet annually, with the ... randall3.uncw.edu/ascod/?p=digitallibrary/getfile&id=245

#### Interview with James F. Merritt, November 9, 2006 | UNCW Archives ...

Nov 9, 2006 ... The biology department had a BS in marine biology. That was part of the thing that was started as this marine science program was started. randall3.uncw.edu/ascod/?p=digitallibrary/digitalcontent&id=86

#### UNCW - Randall Library - Archives

Jan 15, 2009 ... Arbogast, Brian Scott (UNCW, CAS, Department of Biology and Marine Biology) Argenbright, Robert (UNCW, CAS, Department of Geography ... https://library.uncw.edu/web/collections/archives/scholarship.html

1 2 3 4 5 6 7 8 9 10

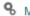

### **DATABASES**

- Source: Drupal search
- Technique: Screen scraping
- Scope: Limited by database content type

### **Databases**

**ASFA - Aquatic Sciences and Fisheries Abstracts** 

Oceanic Abstracts

SciFinder

See all results % More search options

## TECHNICAL SOLUTIONS

### API

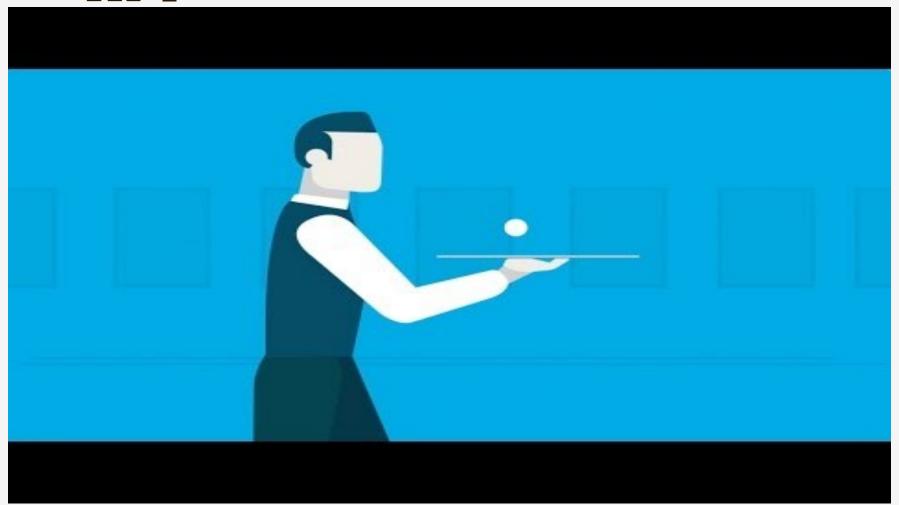

### **USING THE SUMMON API**

```
function bento_scholarly_articles() {
 if (empty($ POST['searchTerms'])) {
    module_invoke_all('exit');
    exit;
 $search_terms = $_POST['searchTerms'];
  // Add filters to the Summon database query.
  $query = $search_terms . "&s.fvf=IsFullText,true,f&s.fvf=ContentType,Journal+Article,f&s.fvf=IsScholarly,true,f&s.role=authenticated":
  // Query the Summon database and parse the results.
  $offset = NULL:
  $limit = NULL;
  $sort = FALSE;
  $doctype = 'xml';
 $api_id = getCredentials('SUMMON_api_id');
 $api_key = getCredentials('SUMMON_api_key');
 $xml_summon_data = summon_tools__request($api_id, $api_key, $query, $offset, $limit, $sort, $doctype);
 $parsed_summon_data = summon_tools__parse_xml("summon_articles", $xml_summon_data, $exact);
  // Return the results.
  $results = $parsed_summon_data["summon_articles"]["results"];
 $results_count = $parsed_summon_data["count"];
  $results_returned = array();
 $results_returned["results"] = $results;
 $results_returned["resultsCount"] = $results_count;
 drupal_json_output($results_returned);
 module_invoke_all('exit');
 exit:
```

### **USING THE SUMMON API**

```
function summon_tools__request($api_id, $api_key, $query, $offset = 0, $limit = 10, $sort = False, $doctype = "xml") {
 /* Returns response in $doctype format (xml|json) from Summon 2.0 API for a $query.
   - Results start at $offset for a total of $limit results.
   - Results are sorted by relevance ($sort = False) or date-descending ($sort = True).
   - Code based on Python code here: https://gist.github.com/lawlesst/1070641
   - See also: http://blog.humaneguitarist.org/2014/09/04/getting-started-with-the-summon-api-and-python/
   - See also: http://blog.humaneguitarist.org/2014/11/16/using-the-summon-api-with-a-simple-php-script/
   */
 // set API host and path.
 $host = "api.summon.serialssolutions.com";
 $path = "/2.0.0/search";
 // create query string.
 $query = "s.q=" . $query . "&s.pn=$offset&s.ps=$limit&s.ho=true";
 // set sort to date-descending if needed.
 if ($sort != False) {
   $query = $query . "&s.sort=PublicationDate:desc";
 // sort and encode squery.
 $query_sorted = explode("&", $query);
 asort($query_sorted);
 $query sorted = implode("&", $query sorted);
 $query encoded = urldecode($query sorted);
 // create request headers.
 $accept = "application/$doctype";
 $date = gmstrftime("%a, %d %b %Y %H:%M:%S GMT", time());
 $id_string = implode("\n", array($accept, $date, $host, $path, $query_encoded, ""));
 $digest = base64_encode(hash_hmac("sha1", utf8_encode($id_string), $api_key, True));
 $authorization = "Summon " . $api_id . ";" . $digest;
 $headers = array("Host:$host", "Accept:$accept", "x-summon-date:$date", "Authorization:$authorization");
 // call API; return response.
 $url = "http://$host$path?$query";
 $response = url_tools__request($url, $timeout = 10, $headers = $headers);
 return $response;
```

### DISPLAYING THE RESULTS

```
success: function(response) {
  var display = '';
  var results = response.results;
  var limit = results.length;
  if (limit > 5) {
   limit = 5;
 if (limit) {
   var i = 0;
   var result:
   do {
     result = results[i];
     display += '<div class="bento-result">';
     // Journal title.
     if (result.title && result.link) {
        display += '<a href="' + result.link + '" target="_blank"><b>' +
        result.title + '</b></a><br>';
      else if (result.title) {
        display += '<b>'.result.title + '</b><br>';
      // Author.
     if (result.author) {
        display += 'by ' + result.author + '<br>';
      // Source.
     if (result.randall_source) {
        display += result.randall_source + '<br>';
      display += '</div>':
     i++;
    } while (i < limit);</pre>
```

### SCREEN SCRAPING

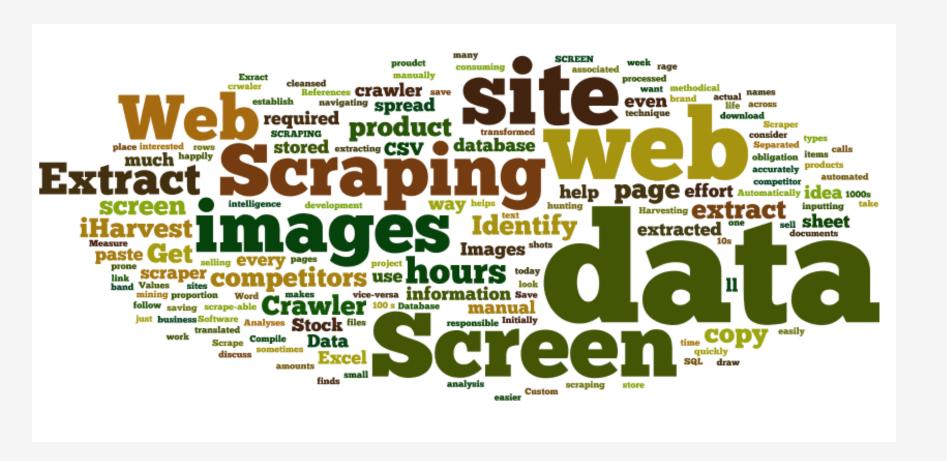

## PHP SIMPLE HTML DOM PARSER

- An HTML DOM parser written in PHP5+ that lets you manipulate HTML
- It finds tags on an HTML page by using selectors, like <u>jQuery</u>. (the JavaScript library)
- It extracts contents from HTML and returns it in a variable that can then be displayed.

### HOW SCREEN SCRAPING?

```
foreach ($records as $record) {
 if (++$j == ($results_count + 1)) {
   break:
 $detail = array();
 $detail['record_additional_items'] = FALSE;
 $detail['record_url'] = $record->getElementsByTagName('a', 0)->href;
 $detail['record_title'] = $record->getElementsByTagName('a', 0)->plaintext;
 $detail['record_elements'] = $record->find('.bibItemsEntry td');
 $detail['record_elements_count'] = count($detail['record_elements']);
 if ($detail['record_elements_count'] > 0) {
   $data = $record->getElementsByTagName('td', 0)->plaintext;
   $detail['record_collection'] = _bento_clean_string($data);
   $data = $record->getElementsByTagName('td a', 0)->href;
   $detail['record collection url'] = bento clean string($data);
   $data = $record->getElementsByTagName('td', 1)->plaintext;
   $detail['record_call_number'] = _bento_clean_string($data);
   $data = $record->getElementsByTagName('td a', 1)->href;
   $detail['record_call_number_url'] = _bento_clean_string($data);
   $data = $record->getElementsByTagName('td', 2)->plaintext;
   $detail['record_availability'] = _bento_clean_string($data);
```

#### **SCREEN SCRAPING**

**Library Catalog Display** 

Page Source

Bento Display

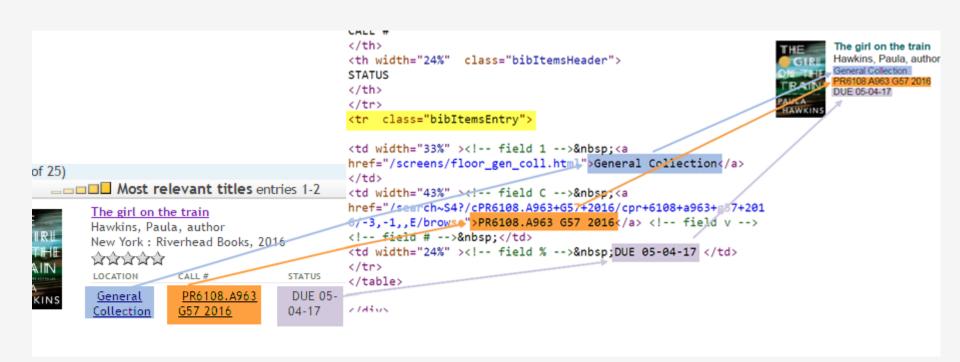

# DIFFICULTIES OF SCREEN SCRAPING

- You are relying on the consistency of the display on another site
- Different scenarios have to be handled differently
- It can be really difficult to find a way to map to the data you desire

### SCREEN SCRAPING ISSUES

#### Multiple Results

```
<div class="briefcitDetailMain">
<!--{nohitmsg}-->
<h2 class="briefcitTitle">
<a
href="/search~S4?/Xgirl+on+a+train&SORT=DZ/Xgirl+on+a+train&SORT=DZ&extended=0
t&FF=Xgirl+on+a+train&SORT=DZ&7%2C7%2C">In a dark, dark wood</a></h2>
<br/>
<br/>
Ware, Ruth<br/>
New York : Scout Press, 2015
<!--{year}-->
```

#### One Result

#### **NO RESULTS**

#### **Books & eBooks**

No results found in the UNCW library catalog. Additional results from other libraries:

How to build a girl: a novel Moran, Caitlin, and Louise Brealey 2014 Internet resource

Request Item through Interlibrary Loan

Check New Hanover County Public Library or Cape Fear Community College.

#### How to Build a Girl.

How to Build a Girl Print

Request Item through Interlibrary Loan

Check New Hanover County Public Library or Cape Fear Community College.

### **WORLDCAT API**

```
function _bento_oclc_search_api($search_terms, $category, $worldCatSearchType = 'equal') {
  Surl parameters = '';
  if ($category == 'books') {
    //$formats = array('print', 'sound+recording', 'internet+resource');
    $url_parameters = 'q=srw.dt+exact+%22bks%22+or+srw.dt+exact+%22url%22+and+srw.ti=%22';
  elseif ($category == 'videos') {
    $url parameters = 'q=srw.dt+exact+%22vis%22+or+srw.dt+exact+%22sco%22+or+srw.dt+exact+%22rec%22+and+srw.ti+all+%22';
  elseif ($category == 'journals') {
    //$formats = array();
  //key to the OCLC API
 $wskey = getCredentials('OCLC__wskey');
  $search_terms = urlencode($search_terms);
  $search_terms = str_replace('%22', '', $search_terms);
  $search_terms = str_replace('"', '', $search_terms);
 $display_part1 = '<b>No results found in the UNCW library catalog. <br/> <br/> Additional results from other libraries:
  </b><br/>><br />';
  $display_part2 = '';
// Limit results to 2 matches.
  $oclc_matches = 0;
// Call the OCLC Search API with our search terms.
  $oclcurl = 'http://www.worldcat.org/webservices/catalog/search/worldcat/opensearch?' . $url_parameters . $search_terms
  . '%22&format=rss&wskey=' . $wskey . '&cformat=mla':
// Use the MagpieRSS parser to turn the reply from OCLC into an object.
  $rss = fetch_rss($oclcurl);
// Take a look at each record returned by OCLC.
  foreach ($rss->items as $item) {
    if ($oclc_matches >= 2) {
     break;
    $holdings = FALSE;
    $isbn = '';
    $isbn1 = '';
    soclc = '':
    $requested_format = FALSE;
```

#### GOOGLE CUSTOM SEARCH

- Problem: How to search our many websites and digital collections in a unified fashion?
- Solution: Google Custom Search https://developers.google.com/ custom-search/

### GOOGLE CUSTOM SEARCH

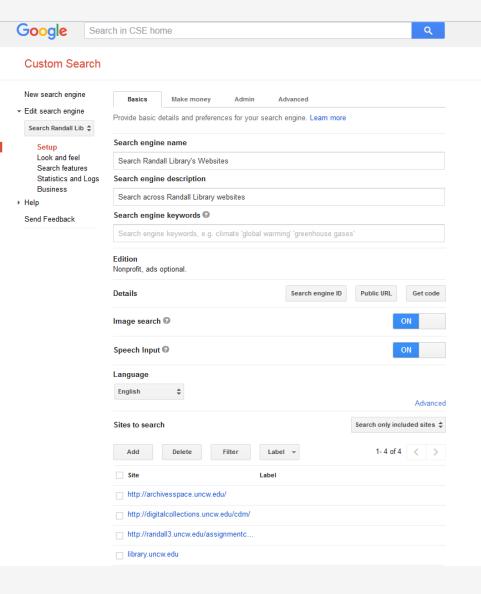

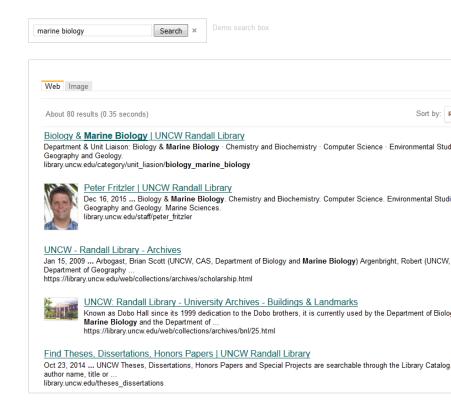

### GOOGLE CUSTOM SEARCH

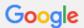

Search in CSE home

Q

#### **Custom Search**

New search engine

▼ Edit search engine

Search Randall Lib \$

Setup

Look and feel

Search features Statistics and Logs

Business

→ Help

Help Center

Help forum

Support

Blog

Documentation

Terms of Service

Send Feedback

#### Get code for search results

Search Results Details

See HTML example

Copy the following code, and paste it into a <div> element in your site's <body> section, where you want the search results to render.

**Note**: For the most cross-browser compatibility, it is recommended that your HTML pages use a supported doctype such as <!DOCTYPE html>. CSS hover effects require a supported doctype.

```
<script>
  (function() {
    var cx = '005978018638547358306:xrqdgqxe2na';
    var gcse = document.createElement('script');
    gcse.type = 'text/javascript';
    gcse.async = true;
    gcse.src = 'https://cse.google.com/cse.js?cx=' + cx;
    var s = document.getElementsByTagName('script')[0];
    s.parentNode.insertBefore(gcse, s);
})();
</script>
<gcse:searchresults-only></gcse:searchresults-only>
```

You can customize the Search UI even more, or add per page customization by following the full documentation on CSE element.

#### DRUPAL: MODULE

- Pulls all of the above together into Drupal
- Uses Drupal functions to run queries, store and display the data
- Two main elements bento.module and bento.js
- Other tools to parse the XML returned from the APIs
- Available on Github

\*Thanks to NCLIVE for sharing their Drupal code & Summon API tools.

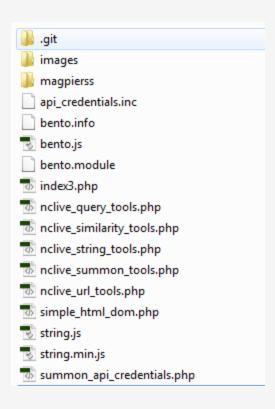

#### **DRUPAL: JS**

- Takes search terms entered by user and queries all the data sources.
- Shows and hides the appropriate parts of the page. Parts are hidden until the application has obtained data to put in those containers.
- Some results can quickly begin to appear on the page.
- Sends data to bento.module to parse for display.

# **Scholarly Articles News & Magazine Articles Databases**

#### DRUPAL DISPLAY: FRAME

```
// COLUMN 2
  '<div class="bento-results-col bento-results-col2">
    <div id ="bento-results-books" class="bento-results">
      <div class="bento-results-header">
        <h5>Books & eBooks</h5>
      </div>
      <div class="bento-results-content bento-results-content-books bento-results-columns bento-dynamic">
        <img src="' . $system_pointer . '/sites/all/modules/bento/images/loading.gif"/>
      </div>
      <div class="bento-results-footer">
        <img class="bento-see-all"/>
        <a class="bento-see-all-link" href="#" target="_blank"></a>
        <img class="bento-more-options"/>
        <a class="bento-more-options-link" href="#" target="_blank"></a>
      </div>
    </div>
    <div id ="bento-results-videos" class="bento-results">
      <div class="bento-results-header">
        <h5>Videos & Music</h5>
      <div class="bento-results-content bento-results-content-videos bento-results-columns bento-dynamic">
        <img src="' . $system_pointer . '/sites/all/modules/bento/images/loading.gif"/>
      </div>
      <div class="bento-results-footer">
        <img class="bento-see-all"/>
        <a class="bento-see-all-link" href="#" target="_blank"></a>
        <img class="bento-more-options"/>
        <a class="bento-more-options-link" href="#" target="_blank"></a>
      </div>
    </div>
  </div>! .
```

### DRUPAL DISPLAY: INNARDS

```
// BOOKS
$('.bento-results-content-books').html(loading);
var booksUrl = systemPointer + '/bento_catalog_books';
$.ajax({
 type: 'POST',
 url: booksUrl.
 dataType: 'json',
 data: {'searchTerms': searchTerms},
  success: function(response) {
   var results = $.trim(response.reply);
   $('.bento-results-content-books').html(results);
   if (results === 'No results found') {
     var differentSearch = 'http://libcat.uncw.edu/search/X?SEARCH=(' + encodeURIComponent(searchTerms) + ')&searchscope=4';
     var worldcatSearch = 'http://www.worldcat.org/search?q=' + encodeURIComponent(searchTerms);
     var nhcplSearch = 'http://srvlibweb.nhcgov.com/?config=pac#section=search&term=' + encodeURIComponent(searchTerms);
     var cfccSearch = 'http://encore.cfcc.edu/iii/encore_cfcc/search?lang=eng&target=' + encodeURIComponent(searchTerms);
     var alternativeSearches = '. Try a different search in the <a href="" + differentSearch;
     alternativeSearches += '" target=" blank"> UNCW Library Catalog</a>.<br/>br>';
     alternativeSearches += 'Or search <a href="" + worldcatSearch + '" target=" blank">WorldCat.org</a>, ';
     alternativeSearches += '<a href="' + nhcplSearch + '" target="_blank">New Hanover County Public Library</a>, ';
     alternativeSearches += 'or <a href="" + cfccSearch + '" target="_blank">Cape Fear Community College</a>.<br>';
     alternativeSearches += 'Can\'t find what you need? <a href="/ask" target="_blank">Ask Us!</a>';
     $('.bento-results-content-books').append(alternativeSearches);
   else {
     if ((response.resultsCount !== '1') && (response.resultsCount !== 'X')) {
       $("#bento-results-books .bento-results-footer img.bento-see-all").attr("src", externalLink);
       $("#bento-results-books .bento-results-footer img.bento-more-options").attr("src", moreOptions);
       $("#bento-results-books .bento-results-footer img").show();
       $("#bento-results-books .bento-results-footer a.bento-see-all-link").attr("href", viewAll);
       $("#bento-results-books .bento-results-footer a.bento-see-all-link").text("See all " + numberWithCommas(response.resultsCount) + " results");
       $("#bento-results-books .bento-results-footer a.bento-more-options-link").attr("href", catalogAdvancedPart1 + searchTerms + catalogAdvancedPart2 + searchTerms);
       $("#bento-results-books .bento-results-footer a.bento-more-options-link").text("More search options");
       $("#bento-results-books .bento-results-footer a").show();
 error: function() {
   $('.bento-results-content-databases').html('<span class="bento-error">This search of the Library Catalog could not be completed.</span>');
});
```

## IMPLICATIONS & FUTURE

#### **IMPLICATIONS**

- Changes to bib codes (e.g., eBooks) to be able to limit search
- Affected Summon implementation choices (e.g., MARC mapping)
- Homepage search box

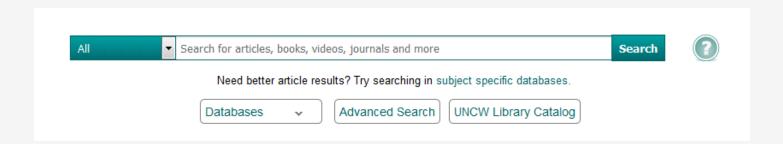

### **FUTURE CONSIDERATIONS**

- Response time
- Move away from screen scraping
- Missing collections
- More usability testing
- EBooks
- Audiobooks
- Alternatives like Blacklight or VuFind

## QUESTIONSP

#### IMAGE CREDITS

- <a href="https://www.tastemade.com/articles/8-throwback-facts-about-lunchables-to-make-you-super-nostalgic">https://www.tastemade.com/articles/8-throwback-facts-about-lunchables-to-make-you-super-nostalgic</a>
- http://www.molevol.org/the-buffet-and-the-sushi-conveyor/
- https://www.youtube.com/watch?v=7TvVxPzyGTY